$,$  tushu007.com

## <<CAD/CAM >>

 $<<$ CAD/CAM $>$ 

- 13 ISBN 9787121020018
- 10 ISBN 7121020017

出版时间:2006-1

页数:289

字数:486000

extended by PDF and the PDF

http://www.tushu007.com

## , tushu007.com

<<CAD/CAM >>

## CAD/CAM应用技术系列教材是为配合全国高职高专的教学而编写的,以机电、数控和CAD/CAM等

MasterCAM

CAD/CAM Pro/Engineer Pro/Engineer

Pro/Engineer Pro/Engineer Pro/Engineer Pro/Engineer CAD/CAM Pro/Engineer CAD/CAM

Pro/Engineer

MasterCAM MasterCAM

Pro/Engineer Wildfire
MasterCAM 9.0

 $,$  tushu007.com <<CAD/CAM >>

CAD/CAM
10 CAD/CAM

 $,$  tushu007.com

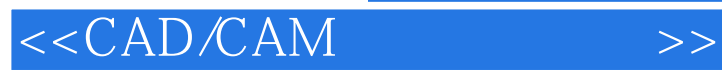

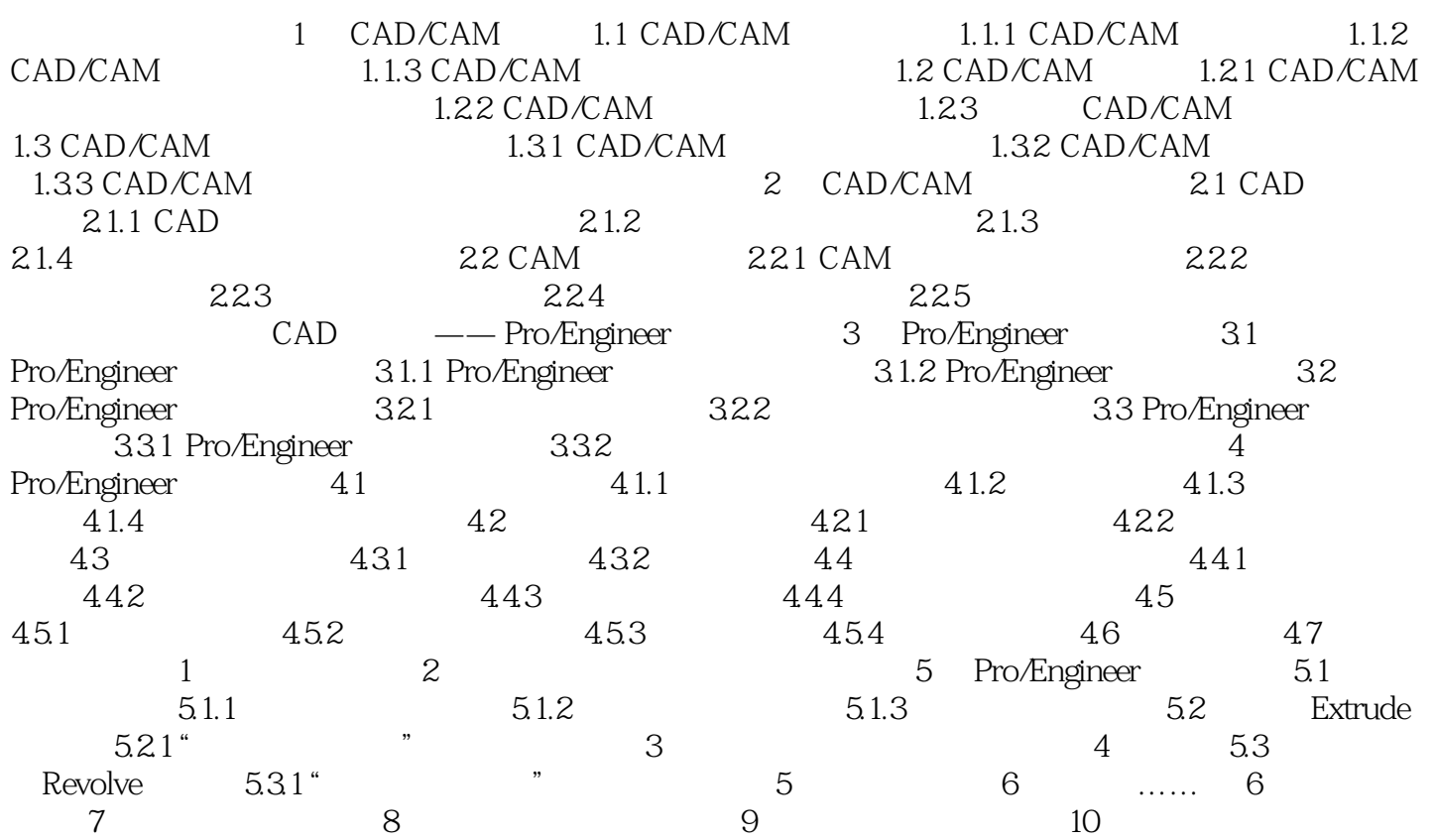

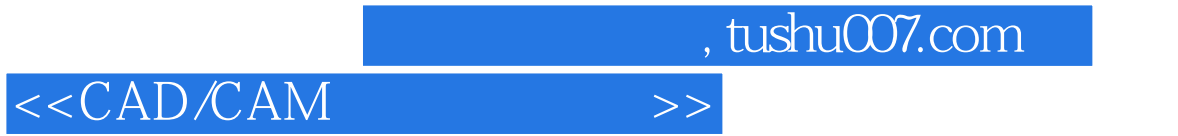

本站所提供下载的PDF图书仅提供预览和简介,请支持正版图书。

更多资源请访问:http://www.tushu007.com